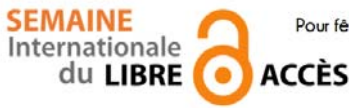

 **Pour fêter la semaine du libre accès, les BU de Nice vous offre cette recette de cuisine libre ! Parce que l'open access ça sert aussi dans la vie de tous les jours** 

American apple pie

#### Préparation :  $35$  min  $\sim$  Cuisson :  $55$  min  $\sim$  Attente : 1 h  $\sim$  Four

Pour fêter l'automne, voici la recette de cette traditionnelle, et si délicieuse, tourte aux pommes d'origine américaine. Sans viande Sans œuf

#### *Ingrédients*

- 280 g de farine
- 140 g de margarine
- 45 g de beurre doux
- I/2 c.café de sel
- 4 à 6 c.soupe d'eau froide
- 1 kg env. de pommes variées, sucrées et acidulées (Wealthy, reinette)
- I citron pressé
- 5 c.soupe de sucre roux de canne
- 1 c.café de cannelle moulue

#### *American apple pie*

Préparez une pâte à tarte avec la première partie des ingrédients. Versez la farine sur le plan de travail. Déposez dessus le beurre et la margarine en copeaux. Salez. Mélangez grossièrement. Ajouter un peu d'eau et pétrir jusqu'à former une grosse boule de pâte ni trop sèche ni trop humide. Moins on pétrit la pâte, meilleure elle sera. Envelopper dans un linge propre et placer au réfrigérateur pendant au moins une heure.

Pelez assez de pommes pour remplir votre moule à pie à ras bord. Coupez-les en grosses tranches. Déposez-les dans un saladier et arrosez-les de jus de citron. Saupoudrez de sucre et de cannelle. Bien mélanger pour imbiber les pommes.

Cette étape, comme la pâte, peut être préparée la veille. Préchauffez votre four sur 180°C.

Beurrer un moule à pie (plus profond qu'un moule à tarte). Étaler la pâte en formant 2 disques, l'un devant être légèrement plus large que l'autre. Étaler le plus large au fond du plat, en laissant les bords dépasser hors du moule. Si la pâte est trop moelleuse, étalez-la d'abord sur du papier sulfurisé pour pouvoir la manipuler plus facilement. Verser les pommes dans le moule. Poser le second disque de pâte sur les pommes. Sceller les bords en repliant les deux pâtes ensemble vers l'extérieur en roulant. Avec la pointe d'un couteau, faites quelques trous dans la pâte afin que la vapeur puisse s'échapper pendant la cuisson. Saupoudrez de 2 cuillères à café de sucre.

Enfourner et laisser cuire 55 min.

### *Conseil du chef*

Les bords de l'apple pie ont tendance à cuire plus vite que le reste : pour éviter ca, recouvrez-les de papier alumium.

Pour gagner du temps, achetez 2 pâtes brisées prêtes à étaler. Mais la pâte de l'apple pie, dite « flaky crust », gagne vraiment à être faite maison. Composée de beurre et margarine (ou saindoux), elle reste friable et moelleuse.

#### *Pour varier*

Ajoutez d'autres épices (gingembre, muscade) ou des fruits secs (amandes effilées, raisins secs, noisettes concassées) voire même un peu d'alcool (rhum ou bourbon) à la compotée de pommes.

Recette de Cédric, Romy, publiée sous licence libre CC BY SA, en septembre 2009. Vous pouvez reproduire cette recette, à condition d'en mentionner l'auteur et de la partager dans les mêmes conditions.

http://www.cuisine-libre.fr/american-apple-pie

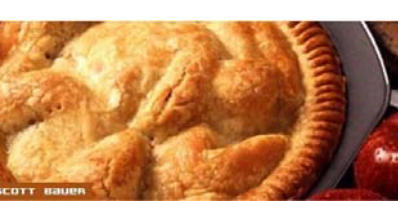

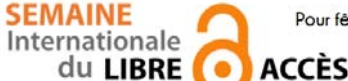

 **Pour fêter la semaine du libre accès, les BU de Nice vous offre cette recette de cuisine libre ! Parce que l'open access ça sert aussi dans la vie de tous les jours** 

Dépôt d'article en archive ouverte

Préparation : 10 min v Cuisson 10 min v Diffusion pérenne

Pour donner plus de visibilité à vos articles, c'est toujours la bonne saison pour les déposer dans une archives ouverte

## *Ingrédients pour 1 dépôt:*

- 1 document scientifique (déjà publié ou non) en format PDF
- laccord de tous les auteurs de l'article
- I portail d'archive ouverte http://hal-unice.archives-ouvertes.fr/
- 1 ordinateur (ou 1 tablette) avec un navigateur

## *Dépôt dans Hal-Unice*

Si vous ne l'avez pas déjà fait, créer un compte auteur sur Hal-Unice (ou sur Hal). Ne pas oublier de valider la création en allant consulter le courriel envoyé automatiquement dans sa boîte mail. Se connecter à son compte auteur, choisir l'onglet « dépôt », puis le type de document à déposer. Télécharger le document et choisir la licence Creative Commons souhaitée.

Remplir tous les champs demandés (les champs obligatoires sont signalés par un astérisque rouge). Ne pas oublier d'affilier un labo ou une institution à tous les auteurs en cliquant sur le logo « maison » à côté de chaque nom d'auteur

Vérifier que toutes les informations saisies sont bonnes, accepter les conditions Hal et valider.

# *Conseil du chef*

Vérifier les droits de diffusion en open access selon les différents éditeurs sur vos contrats ou sur http://www.sherpa.ac.uk/romeo/ et sur http://heloise.ccsd.cnrs.fr/

(En l'absence de contrat, les droits appartiennent toujours à l'auteur, qui peut donc le déposer sans problème) Pour accompagner le dépôt, des formations à l'open access sont proposés par les BU ou par l'URFIST (pour tout renseignement, contacter fuip-scd@unice.fr)

Pour les articles, préférer le format PDF, qui est facilement consultable sur tous les systèmes informatiques.

Recette des BU, publiée sous licence libre CC BY SA, en octobre 2014. Vous pouvez reproduire cette recette, à condition d'en mentionner l'auteur et de la partager dans les mêmes conditions.

http://bibliotheque.unice.fr/

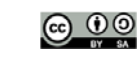

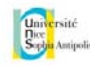